# <span id="page-0-0"></span>Quantitative Applications for Data Analysis: resampling

Erik Spence

SciNet HPC Consortium

17 March 2022

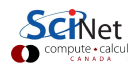

#### Today's slides

Today's slides can be found here. Go to the "Quantitative Applications for Data Analysis" page, under Lectures, "Resampling".

<https://scinet.courses/1211>

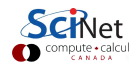

## Today's class

Today we will visit the following topics:

- **Cross validation.**
- **•** Bootstrapping.
- **Permutation tests.**

With material stolen from L. Dursi.

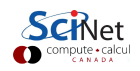

#### How do we choose the correct model?

Let's consider the problem of fitting a polynomial to noisy data.

As you are likely aware, we can crank up the order of the polynomial and get a great fit to the data (even perfect!). But this won't do well on out-of-sample data.

So what do we do to choose the correct order of polynomial to fit to our data? How do we choose the correct model for our data?

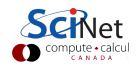

### Generate some data, and fit

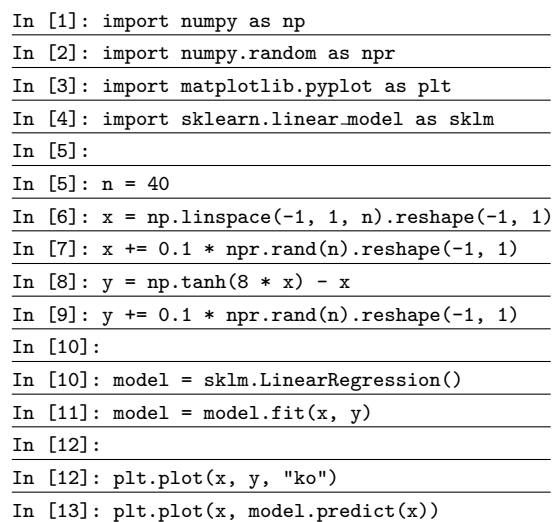

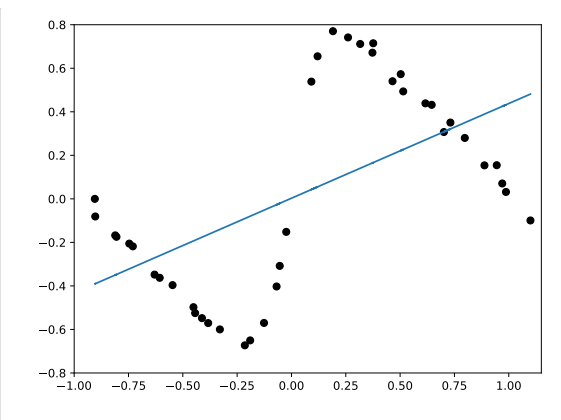

The  $"+="$  symbol means "add the right-hand side to the left-hand side".

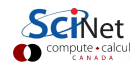

# Repeat with degree 20

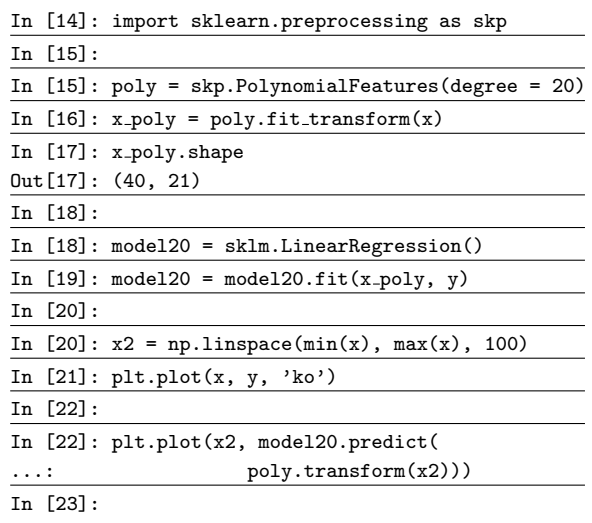

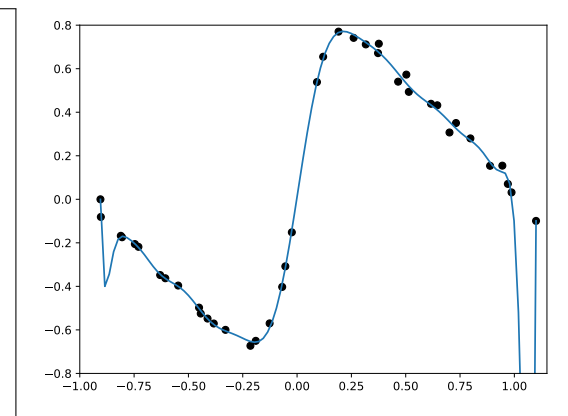

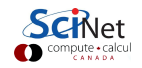

## Training versus validation

In general, we get our data, and that's it.

- We don't have the luxury of generating more data on a whim.
- We need to do out-of-sample testing of whatever model we generate, to make sure it generalizes to new data.
- But we often don't have any new data. What to do?
- The solution is to hold out some of the original data when we generate our model.
- Most of the data is used for training the model, the rest is used for validating it.
- These data should be chosen randomly.

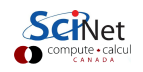

## Training versus validation, continued

So we hold out some data, the 'training' data, and build our model.

- $\bullet$  Once the model is chosen, then you can train the selected model on the entire training  $+$ validiation data set.
- **But you will probably still want to end your paper with a sentence like "the final model** achieved 80% accuracy...".
- $\bullet$  This can't be done using the data the model was trained on (train  $+$  validation)!
- Any data which has touched the model cannot be used for the final result.
- In this case, another chunk of data must be held out, for testing.

In the case of training-validation-testing, a common breakdown of the data sizes might be  $50\% - 25\% - 25\%$  of the initial set. If you don't need a test data set,  $2/3 - 1/3$  is common.

## k-fold Cross Validation

There are some downsides to the approach we've taken for validation hold-out. What if most outliers happen to be in the training set?

Ideally, we should do several partitions and average over the results. This is called  $k$ -fold Cross Validation:

- Partition the data set (randomly) into  $k$  sets.
- **•** For each set:
	- Firain on the remaining  $k 1$  sets.
	- $\blacktriangleright$  Validate on the held-out set.
- Average the results.

Makes very efficient use of the data set, easily automated.

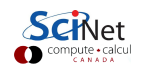

## k-fold Cross Validation, continued

How do we choose  $k^2$ 

- $\bullet$  if k is too large the different training sets are very highly correlated (almost all of their points are the same).
- $\bullet$  if k is too small we don't get very much advantage of averaging.

In practice, 10 is a very commonly-used value for  $k$ ; but again, this depends on the size of your data set.

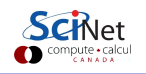

# $k$ -fold cross-validation, regression example

The sklearn package has built-in functionality to make cross-validation easy.

- **The cross validate function will do** cross validaton for you.
- Unfortunately, it won't do so randomly. You need to use the KFold function to force it to be random.
- The model\_selection subpackage has a KFold function. It returns the indices of the training and testing data.
- By default KFold does not shuffle the indices, you need to tell it to do so.

#### # crossvalidation.py

```
import numpy as np
import sklearn.model selection as skms
import sklearn.preprocessing as skp
import sklearn.linear model as sklm
import sklearn.pipeline as skpi
```
def estimateError $(x, y, d, k$ folds = 10):

```
pipe = skpi.Pipeline([
 ("poly", skp.PolynomialFeatures(degree = d)),
 ("model", sklm.LinearRegression())])
```

```
cv\_score = skms.cross\_validate(pipe, x, y,cv = skms. KFold(n_splits = kfolds,
   shuffle = True).split(x))["test_score"]
```
return -np.sum(cv\_score)

## $k$ -fold cross-validation, regression example, continued

We run this function on 50 points using 10-fold cross-validation.

We calculated the error for each degree; the minimum is chosen. In practise, the simplest model that is "close enough" to the minimum is generally a good choice.

Selected Degree 11

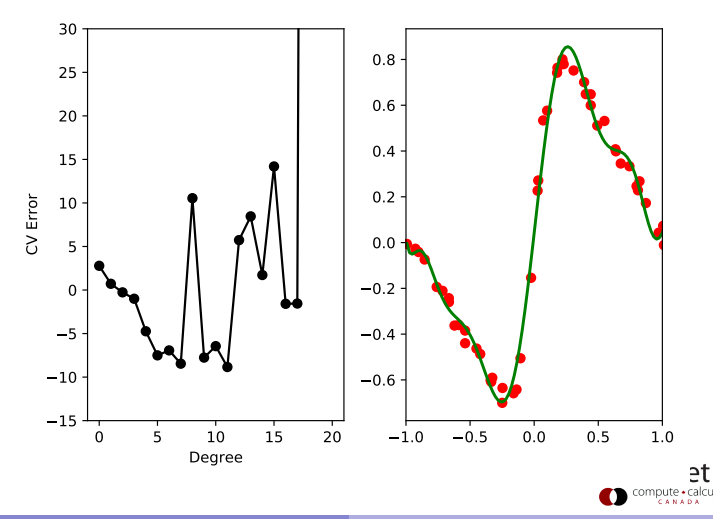

## Cross-validation and boostrapping

Cross-validation is closely related to a more fundamental method, bootstrapping.

Let's say you want to find some statistic on some statistic of your data.

- What is the standard deviation of the 5th quantile of your data?
- What is the mean and standard deviation of an estimation error for a given model?
- What is the 95% confidence interval for some calculated quantity?

You'd like new sets of data that you could calculate your statistics on, and then look at the distribution of those.

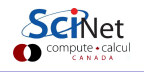

## Non-parametric Bootstrapping

The key insight to the non-parametric bootstrap is that you already have an unbiased description of the process that generated your data - the data itself.

The approach for the non-parametric bootstrap is:

- Generate synthetic data sets from the original data set by resampling;
- Calculate the statistic of interest on these synthetic data sets, and get the distribution of that particular statistic.

Cross-validation is a particular case: CV takes  $k$  (sub)samples of the original data set, applied a function (fit the data set to part, calculate error on the remainder), and calculates the mean.

Bootstrapping can be used far more generally: any time you need to estimate statistics on a quantity whose statistics aren't automatically calculated.

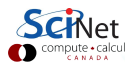

## Non-parametric bootstrapping, example

Suppose you want to get statistics on the median of your data. How would you get the uncertainty on the median?

- Randomly sample from your data to create a fake data set.
- By default numpy.random.choice sets "replace  $=$  True", so that you are sampling from the full population.
- Do this many times.
- Calculate statistics on the resulting distribution.

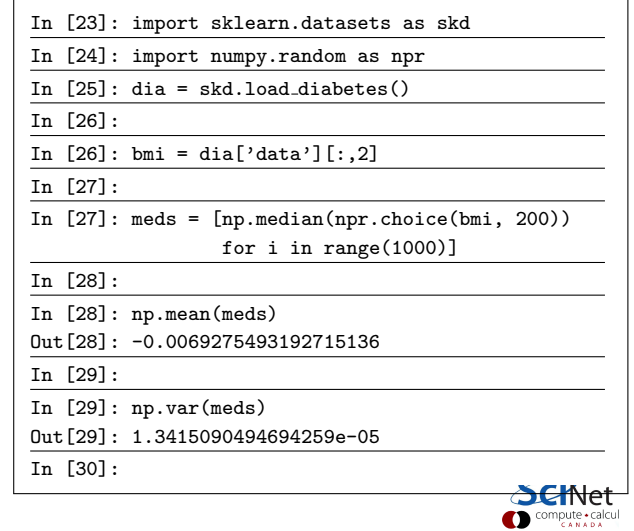

## Non-parametric bootstrapping, example, continued

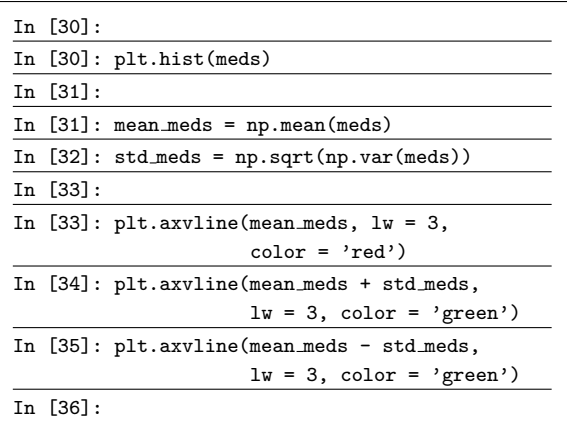

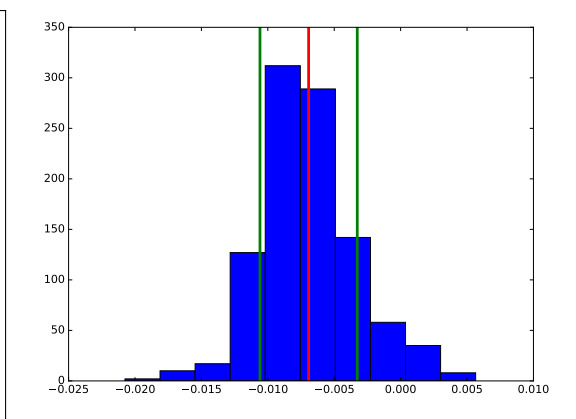

We now have an estimate of the uncertainty  $\frac{1}{\ln 56}$ :<br>
We now have an estimate of the uncertainty<br>
on the median.

#### Erik Spence (SciNet HPC Consortium) and the [Resampling](#page-0-0) 17 March 2022 16 / 27

# Notes on Bootstrapping

Bootstrapping strengths:

Allows you to get information on a calculated quantity when the true distribution of that quantity is unknown.

Bootstrapping weaknesses:

- If the statistic of interest is at the edge of parameter space (minimum, maximum, for example) the bootstrapped distribution does not converge to the true distribution.
- If you have too few data points to begin with, bootstrapping will not magically make things better. Your data must be a true representation of the population from which it is drawn.
- If your data's probability distribution has a long tail, or infinite moments, bootstrapping will fail, or give wildly inaccurate results. Examples include the Cauchy distribution, and non-central Student t distribution with 2 degrees of freedom.

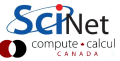

## Parametric Bootstrapping

If you know the form of the distribution that describes your data, you can simulate new data sets:

- Fit the distribution to the data:
- Generate synthetic data sets from the now-known distribution to your heart's content;
- Calculate the statistics on these synthetic data sets, and get their distribution.

This works perfectly well if you know a model that will correctly describe your data; and indeed if you do know that, it would be madness \*not\* to make use of it in your analysis.

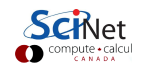

## Parametric Bootstrapping, example

Suppose we want to do a parametric bootstrap on our data, instead of non-parametric.

The data look pretty Gaussian, let's pretend that we know that the data are Gaussian.

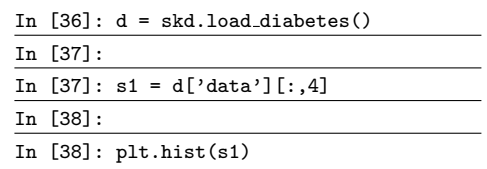

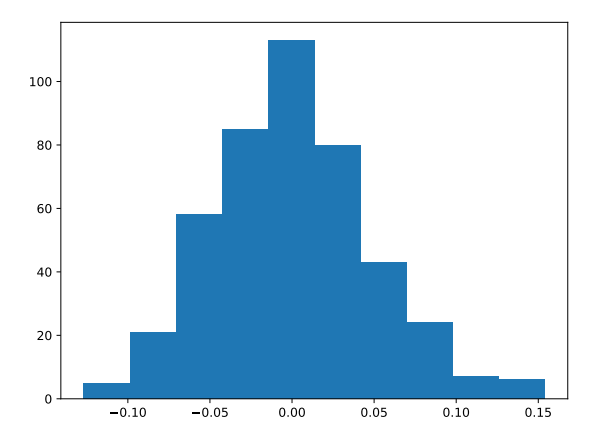

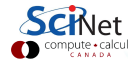

## Parametric bootstrapping, example, continued

Let's assume that the data is Gaussian. Let's calculate the distribution of the third data point.

- **•** Create a function which creates new data for you, based on the functional form that you are assuming.
- **Create another function that** calculates the statistic that you're interested in, from some data.
- Run many times, as with non-parametric bootstrapping.

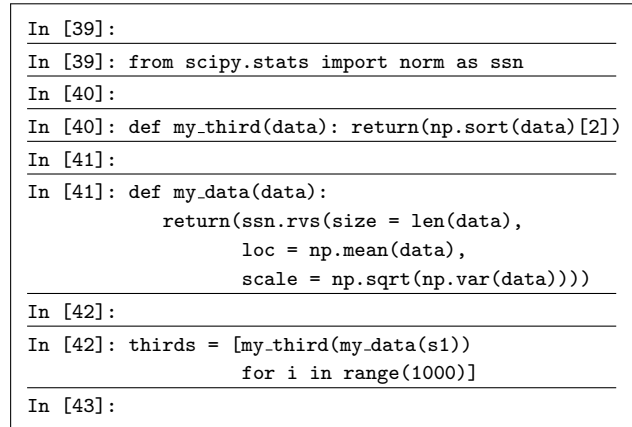

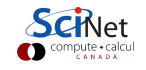

#### Parametric Bootstrapping, example, continued more

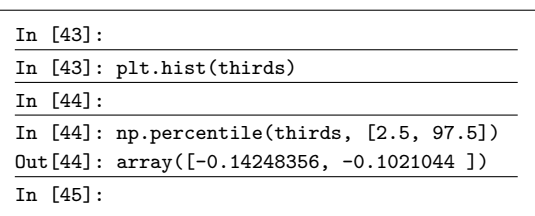

You can use the 'percentile' function to get the 95% confidence interval.

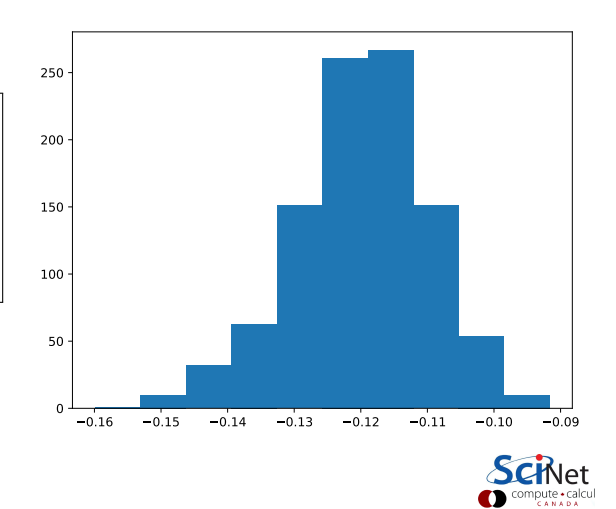

# Jackknifing

Another resampling technique is 'jackknifing'.

- This is a special case of non-parametric bootstrapping.
- Generally used to estimate the bias and variance of a particular statistic.
- In this use-case, the statistic of interest repeatedly recalculated while leaving out one or more different data points. The distribution of the statistic is then analysed.
- Less computationally intensive than bootstrapping, since random numbers are left out.
- Not as common as bootstrapping.
- The 'bootstrap' package contains functionality to perform jackknifing.

We won't do an example of this, but you need to be aware that it exists.

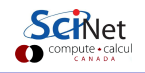

#### Permutation tests

Another resampling tool is the permutation test.

- Permutation tests commonly appear when we are interested in the null hypothesis of no difference between two treatment groups.
- Like non-parametric bootstrapping, we build distributions by sampling from our existing data set. In permutation tests, this is done by "shuffling" the observations in the data (move the data from group A to group B).
- In this case, the permutation test exactly represents the inference process we are testing.
- Why? Because the null hypothesis is that there's no difference between the two groups. Thus, if we change the outcome of a particular subject from category A to B, the statistics shouldn't change if the null hypothesis is true.
- The two-sample t-test (parametric) and Mann-Whitney U test (non-parametric) are also used for testing this null hypothesis.

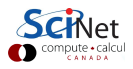

#### Permutation tests, continued

How does it work, exactly?

- A full permutation test would consider every single possible permutation of the data (shuffling group A and group B data).
- This gets out of hand quickly, even for small data sets. Shuffling 20 data points would mean  $\binom{20}{10}$  combinations, (assuming two equally-sized groups) which is 184,756.
- We instead perform an "approximate permutation test" by randomly sampling from the space of all possible permutations.
- For each permutation, we calculate the statistic that we're after, and thus get a distribution. We then compare the distribution to the original value of the statistic (usually the mean).

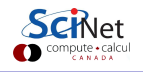

## Permutation test, example

Consider again the breast cancer data set.

- Let's separate the data into malignant and benign tumours.
- First lets do a two-sample t test.
- We'll use column 17 (the "concavity" of the tumour).

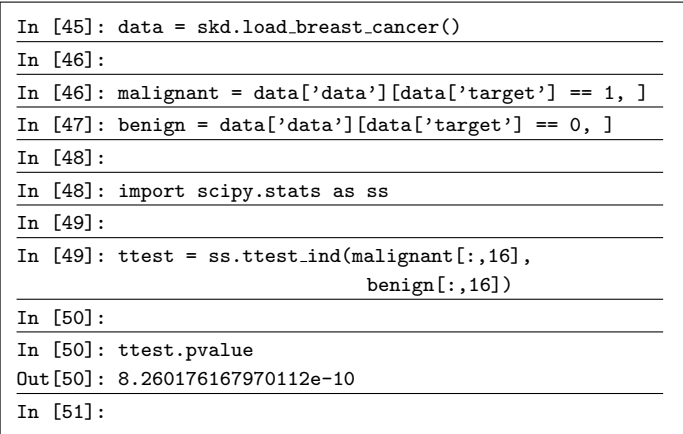

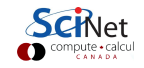

#### Permutation test, example, continued

Let's do a permutation test.

- We use the 'mlxtend' library (you may need to install this).
- The 'approximate' flag indicates that we're not going to do every possible permutation.
- The 'num\_rounds' flag indicates how many permutations to perform.

It turns out that this package approximates  $10^{-10}$  as zero.

```
In [51]:
In [51]: import mlxtend.evaluate as mlx
In [52]:
In [52]: mlx.permutation_test(malignant[:,16],
                   benign[:,16],
                   method = 'approximate',
                   num rounds = 2000)
Out[52]: 0.0004997501249375312
In [53]:
```
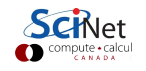

# <span id="page-26-0"></span>Summary

We've taken a look at resampling methods. Some things to remember:

- Split your data into training, testing, and optionally, validation data sets. Train using the training data, test the model on the test data.
- Use cross-validation to determine the free parameters of your models!
- Bootstrapping can be used to get statistics on calculated quantities.
- Use non-parametric bootstrapping if you don't know the distribution of your data. Use parametric if you do.
- If you're doing your analysis in R, look into the 'boot' package, which has a lot of bootstrapping functionality built into it.
- Permutation tests are a family of resampling techniques which perform tests on data, by shuffling the data sets. They can be used to complement other tests.

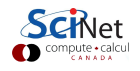